Madame, Monsieur,

Votre enfant vous a certainement expliqué que j'ai souhaité qu'il s'inscrive sur "lesite.tv" de façon à pouvoir s'entraîner à la maison à la compréhension de l'oral en langue étrangère, cette activité étant une des quatre activités langagières à maîtriser pour le baccalauréat.

"lesite.tv" est un site pédagogique du groupe France Télévision auquel est abonné le lycée Branly, Il propose dans toutes les disciplines de l'école élémentaire au lycée de courtes vidéos pédagogiques préparées par des professeurs en fonction des programmes. Ainsi, votre enfant pourra s'entraîner à la compréhension aussi bien en espagnol qu'en anglais mais il pourra également visionner toutes les vidéos disponibles. Classées par niveau de A1 à B2 elles peuvent être téléchargées et étudiées hors connexion.

Cependant, il se peut qu'à la maison vous ne disposiez pas d'un débit internet suffisant ou que la lecture de ces vidéos soit difficile pour une raison technique, aussi je vous propose de remplir et de m'adresser le coupon ci-dessous de façon à ce que je mette en place un créneau horaire en salle multimédia pour que votre enfant puisse effectuer son travail au lycée.

Vous remerciant de votre collaboration, Bien cordialement,

Michelle Fy

*Professeur agrégée d'espagnol Lycée Branly, Châtellerault http://www.lyceebranly.fr/ Administratrice du site.tv http://www.lesite.tv*

Coupon à rapporter à madame Fy ou à recopier sur le carnet de correspondance. Vous pouvez également m'adresser un courrier : michelle.fy at ac-poitiers.fr

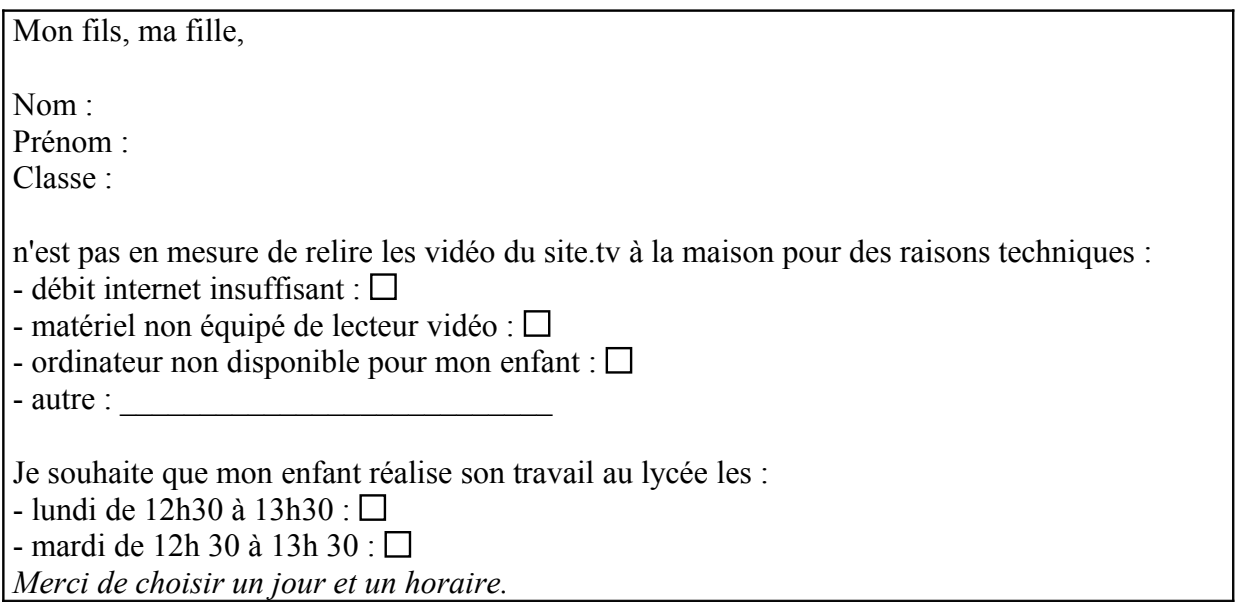